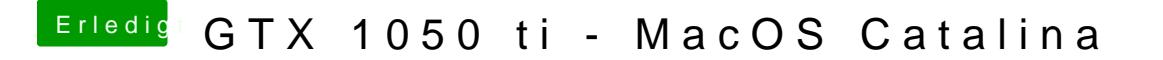

Beitrag von ShElias vom 13. Januar 2020, 18:21

Wie kann ich die IGP in MacOS bevorzugen, also die Nvidia GTX 1050 Ti aus